## Mark entry

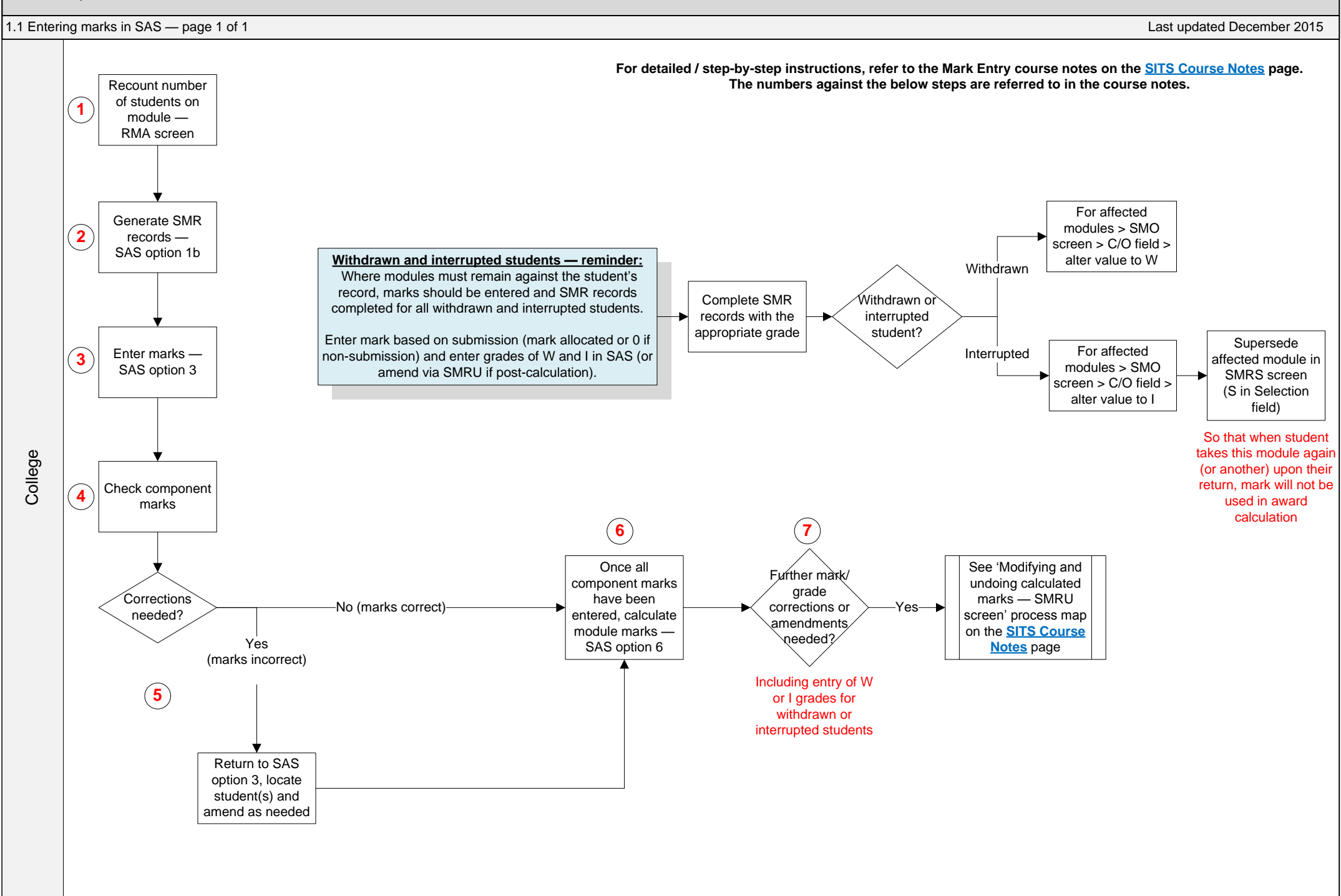